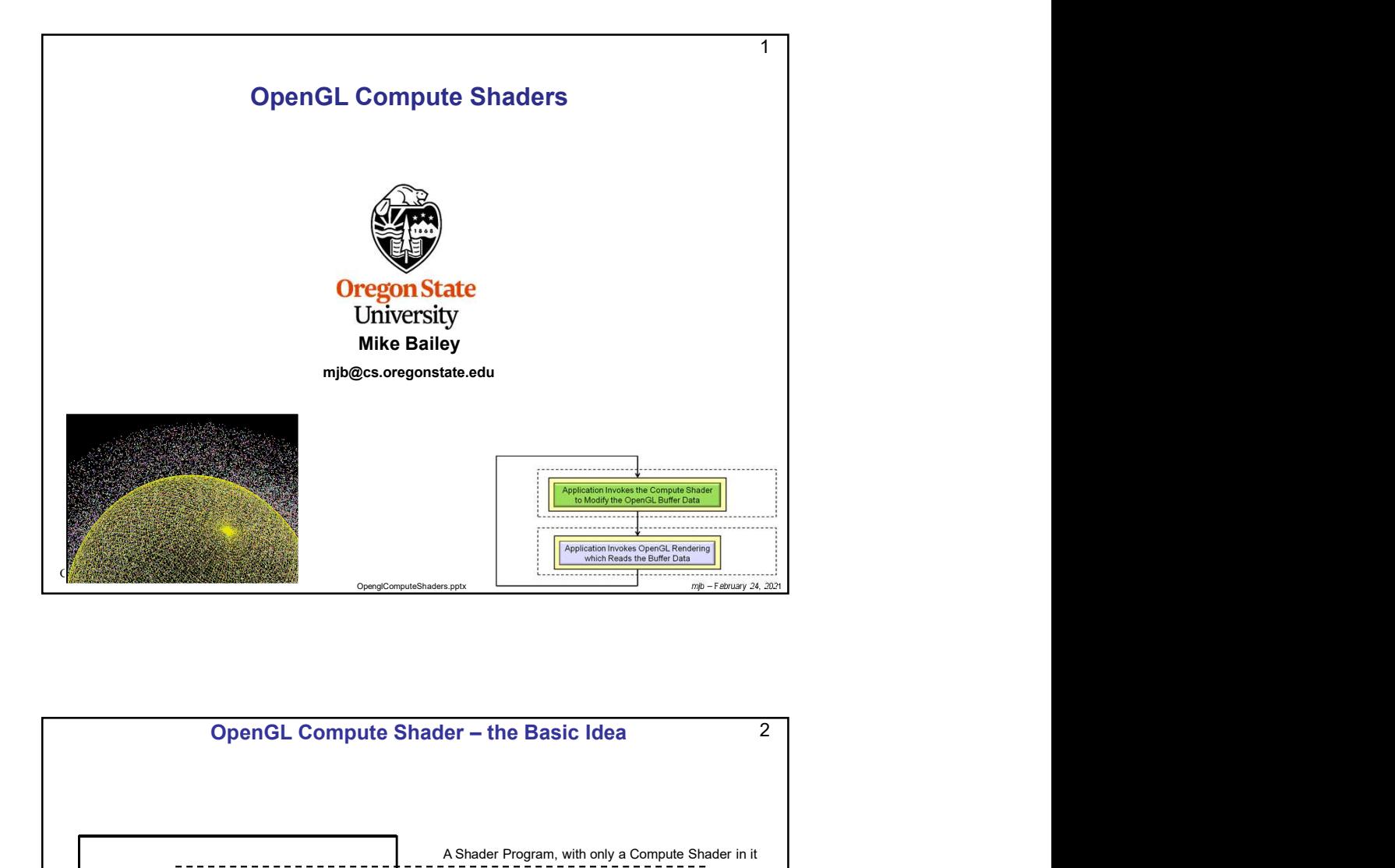

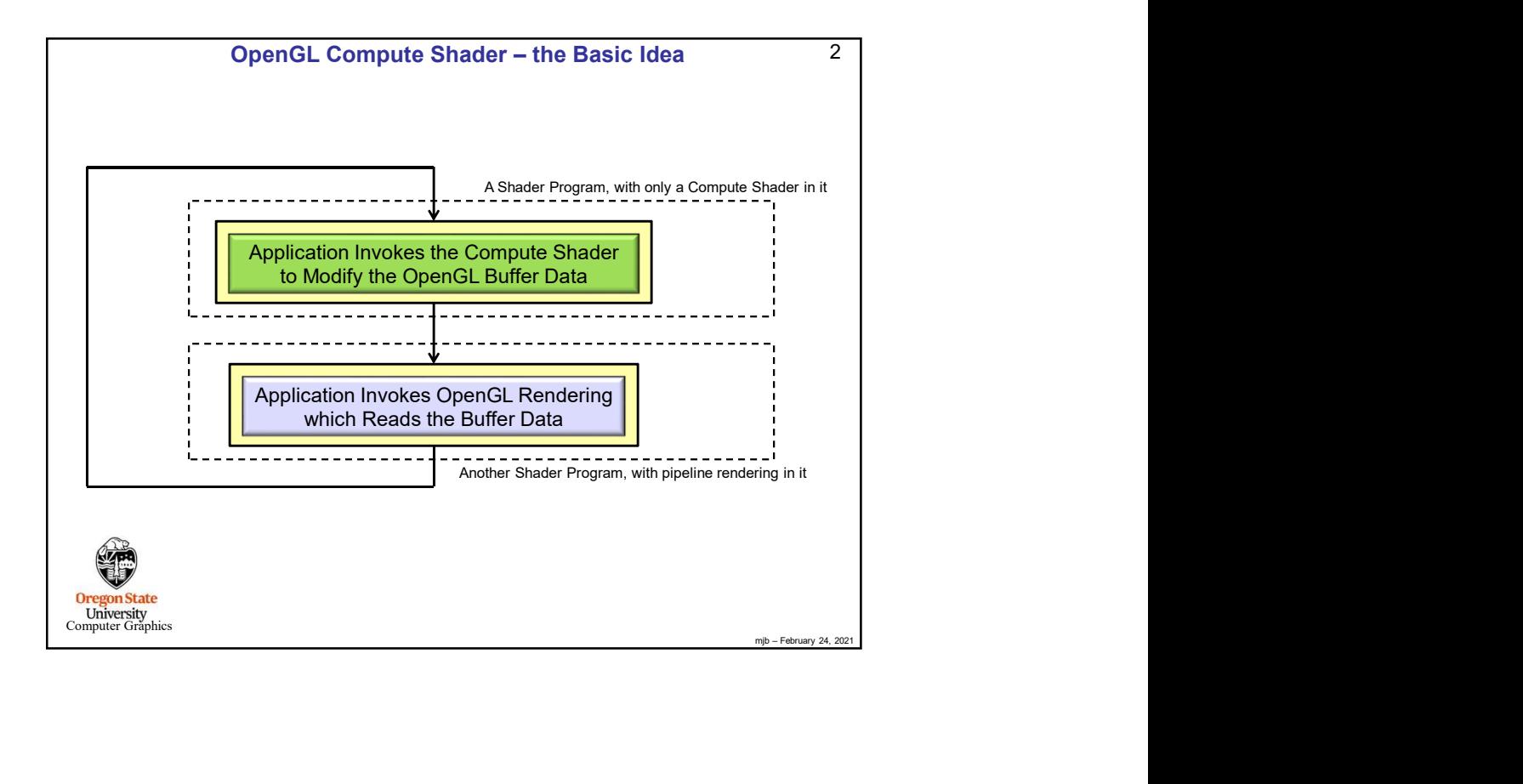

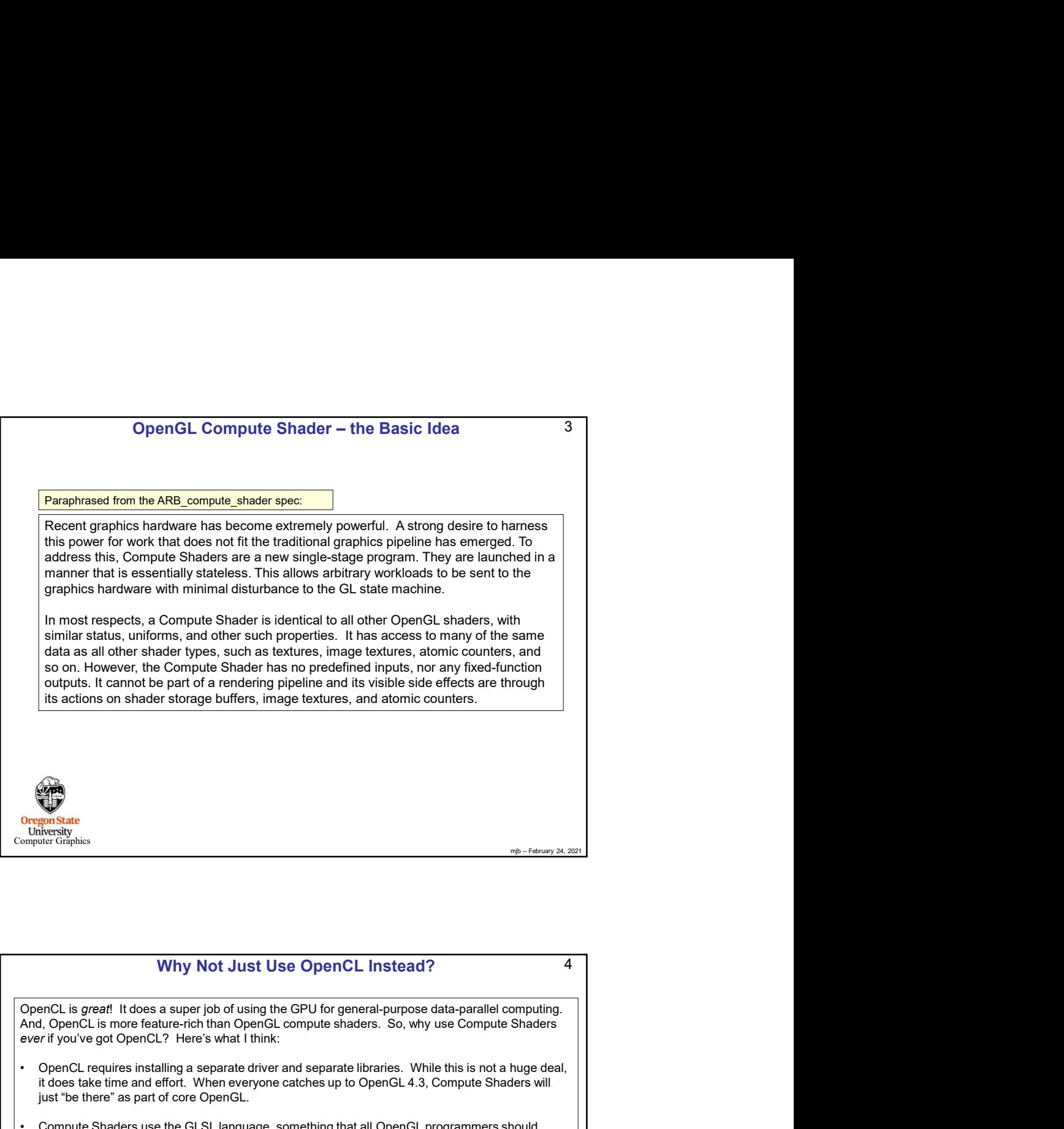

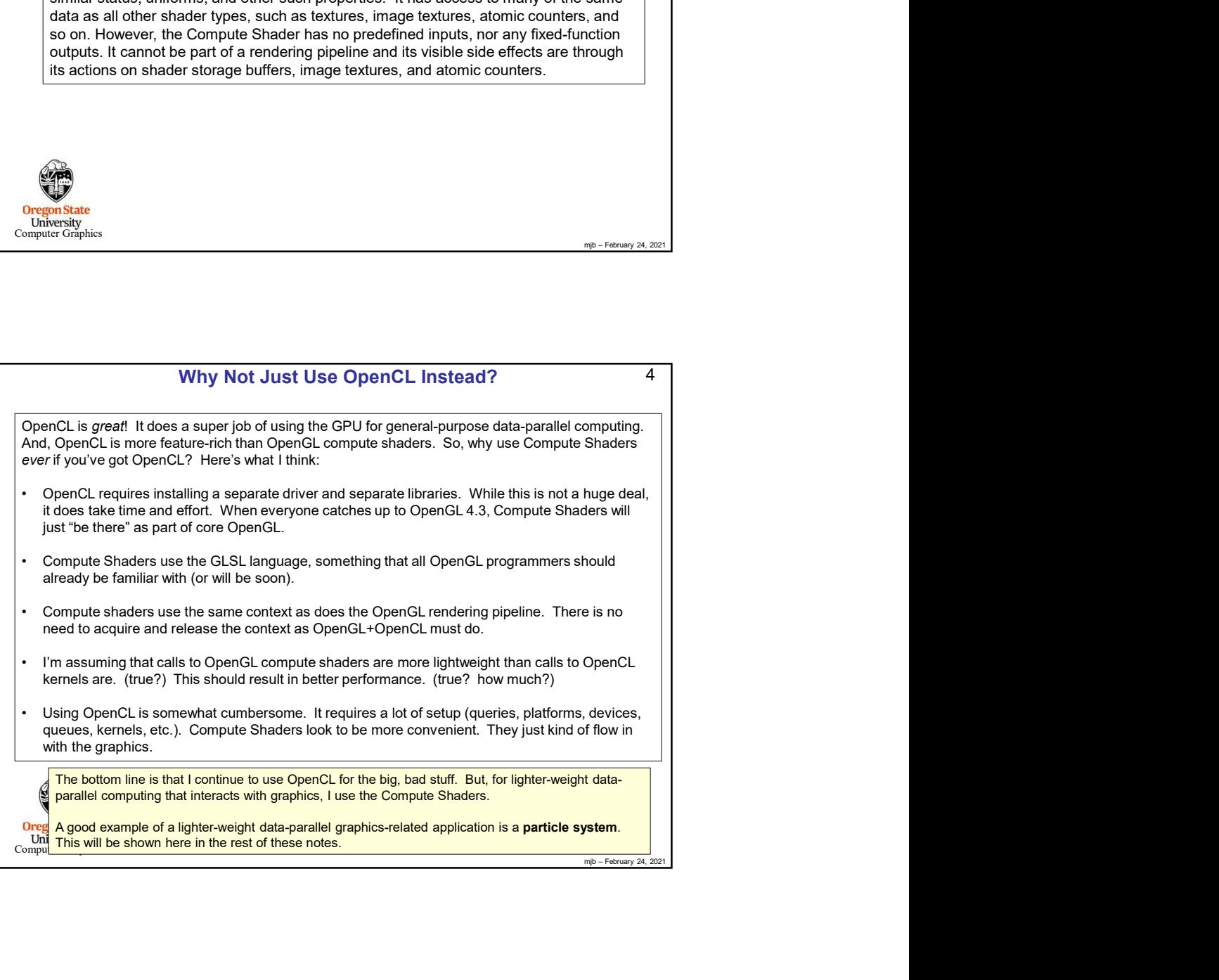

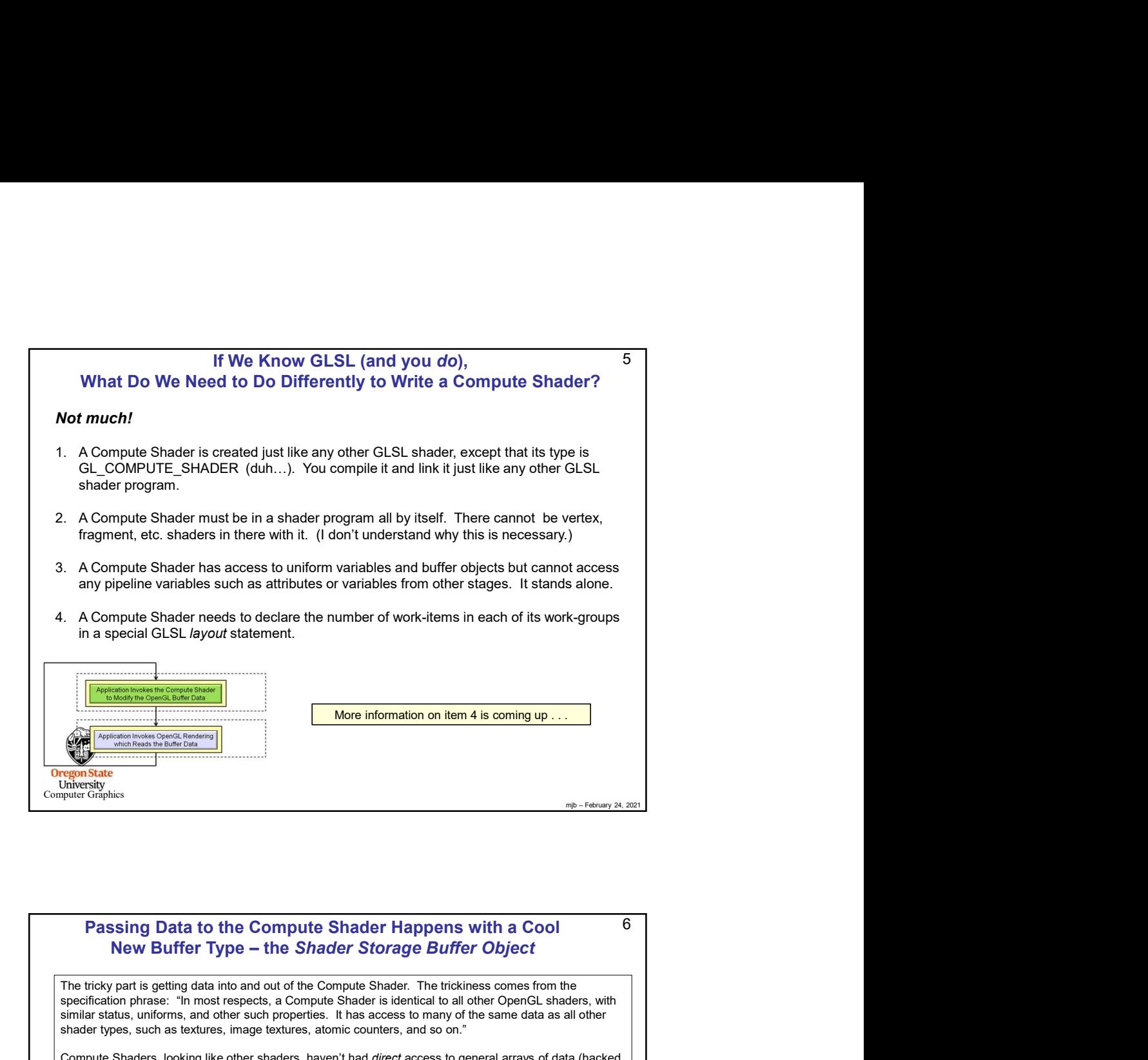

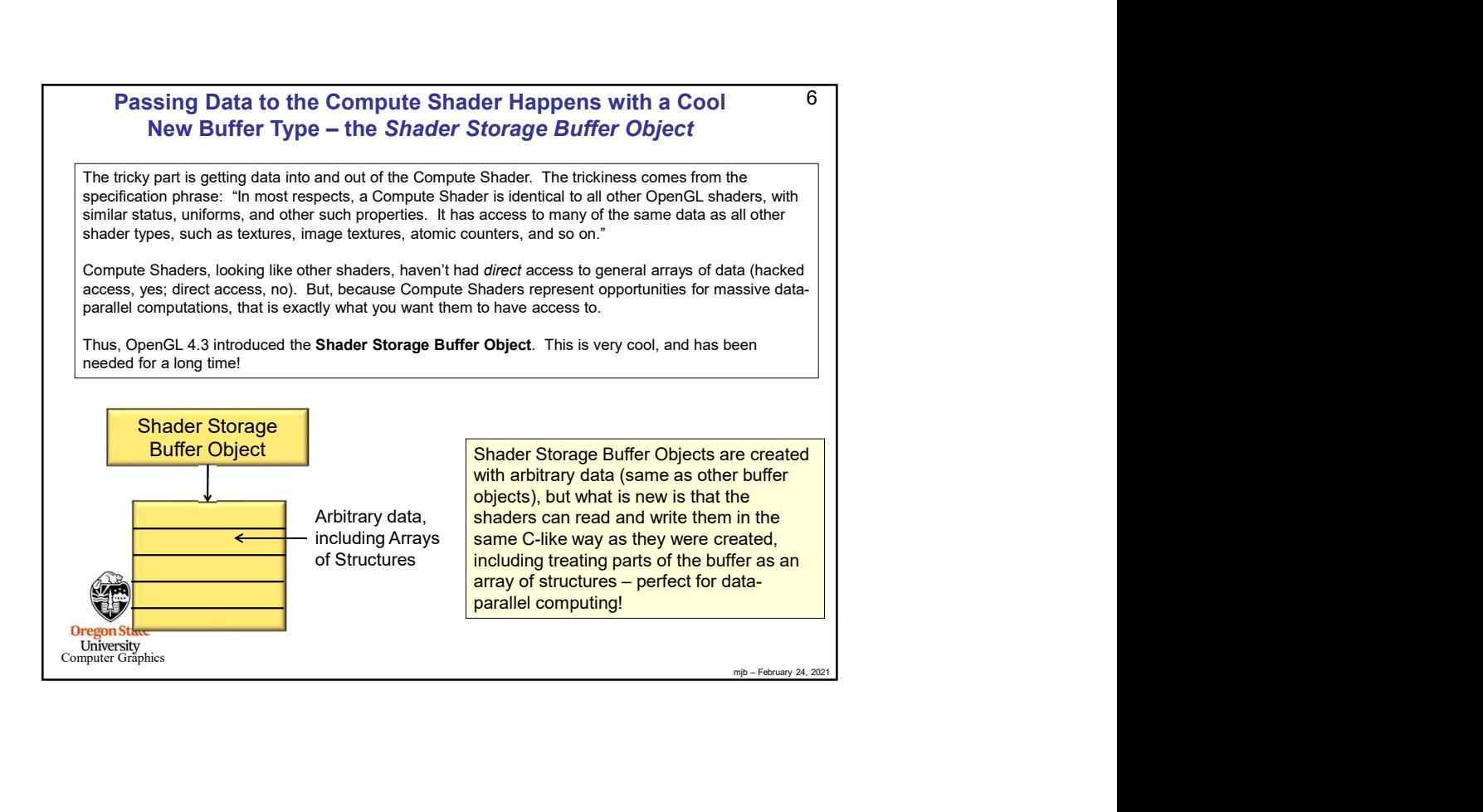

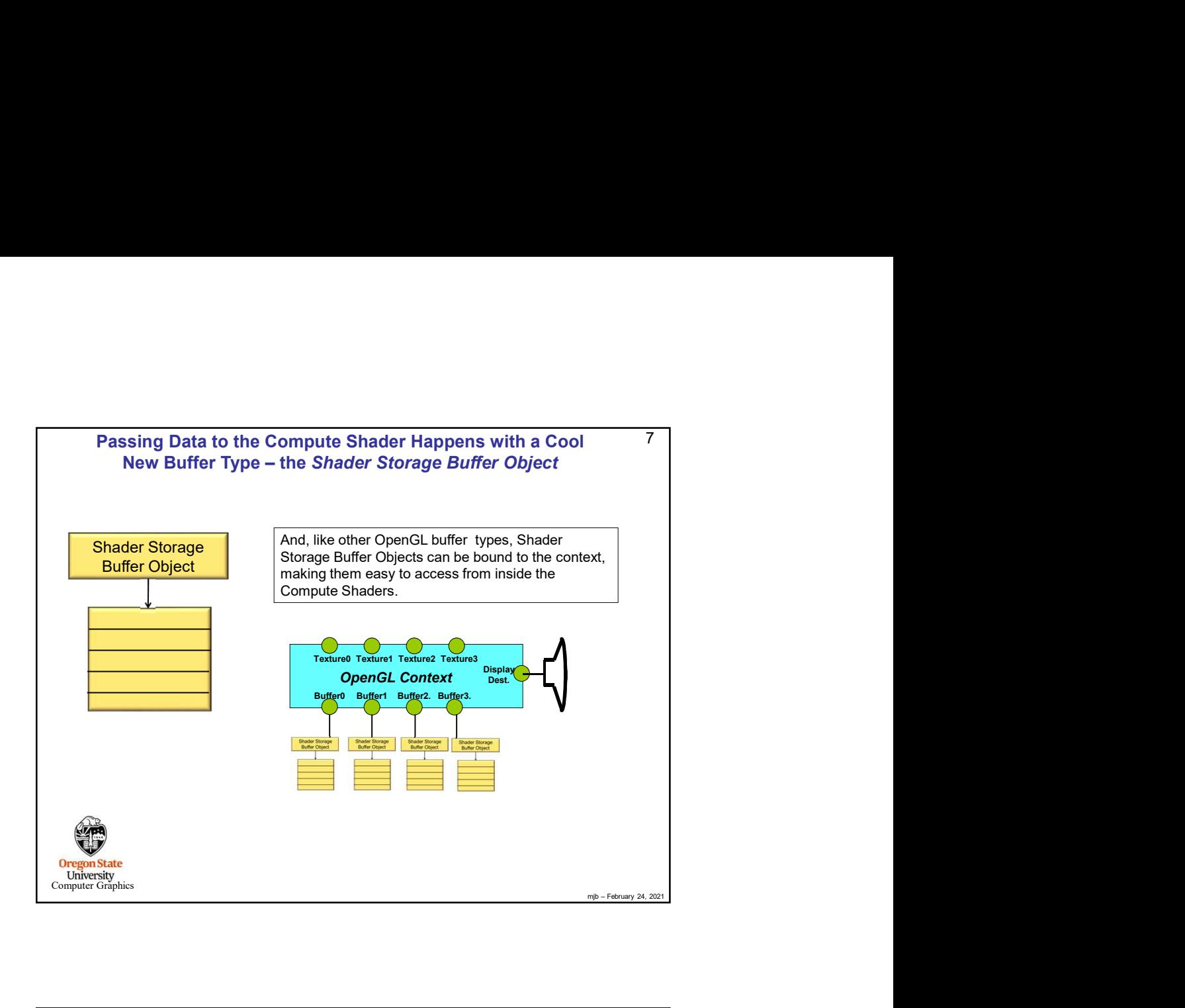

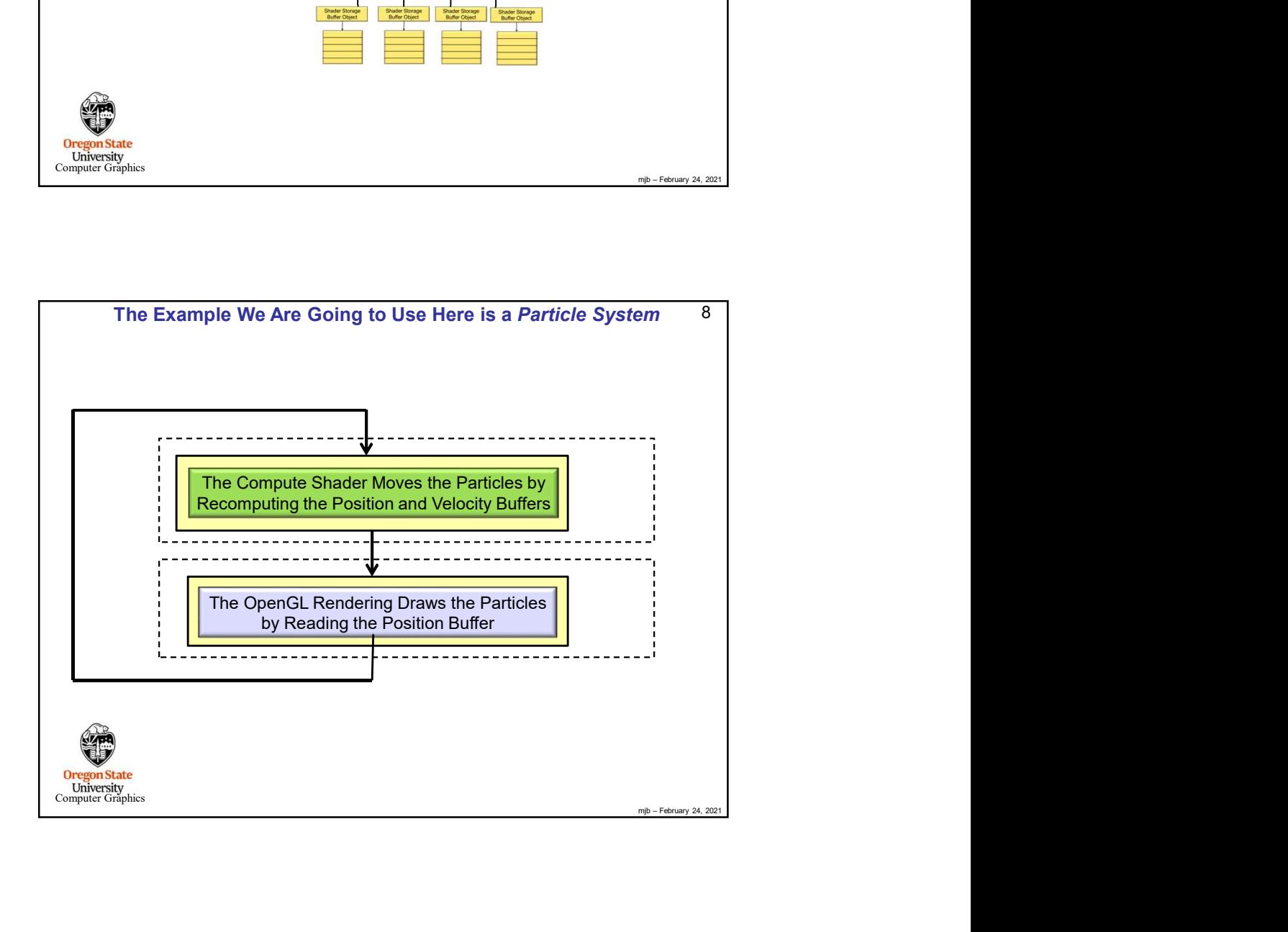

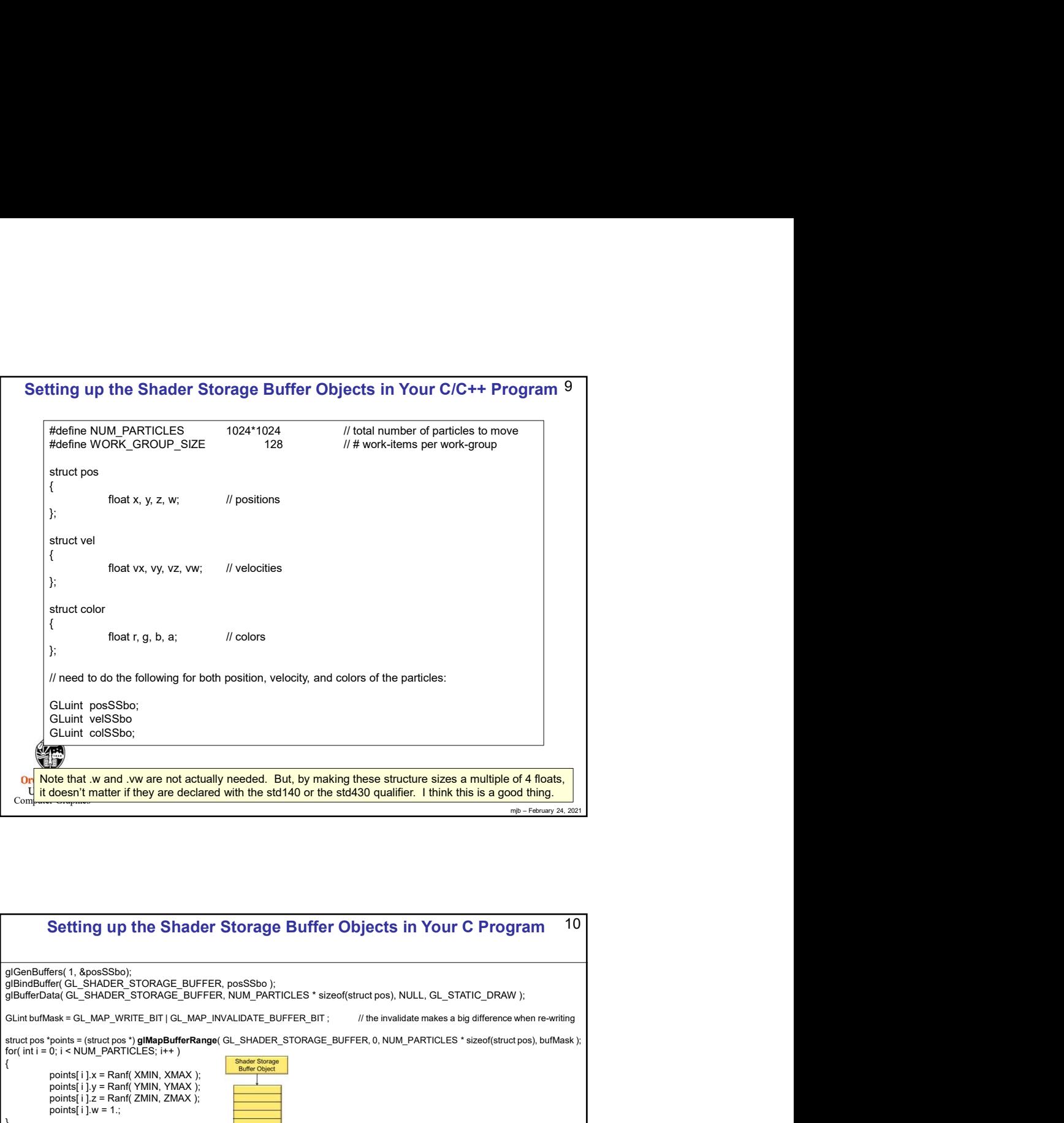

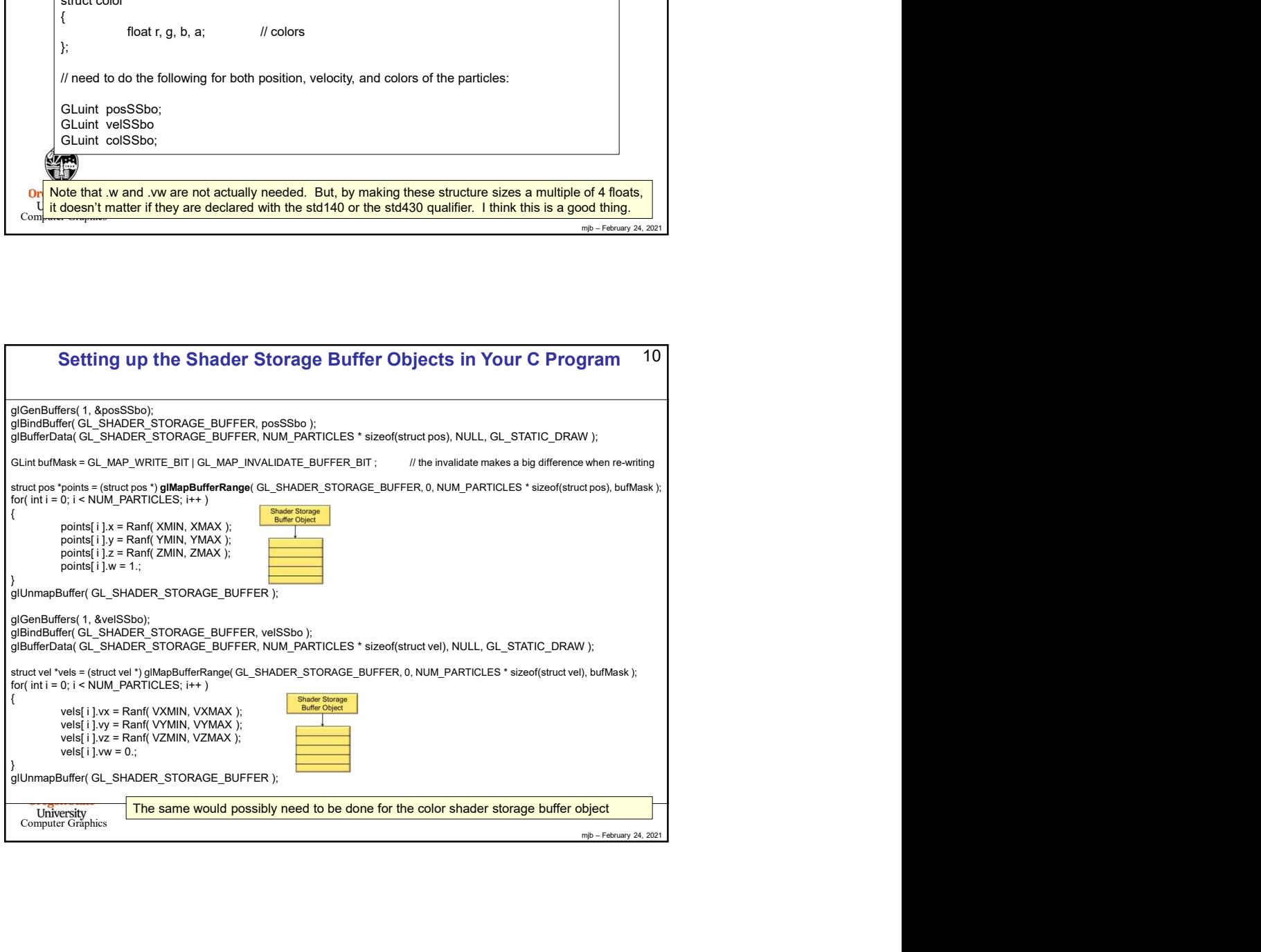

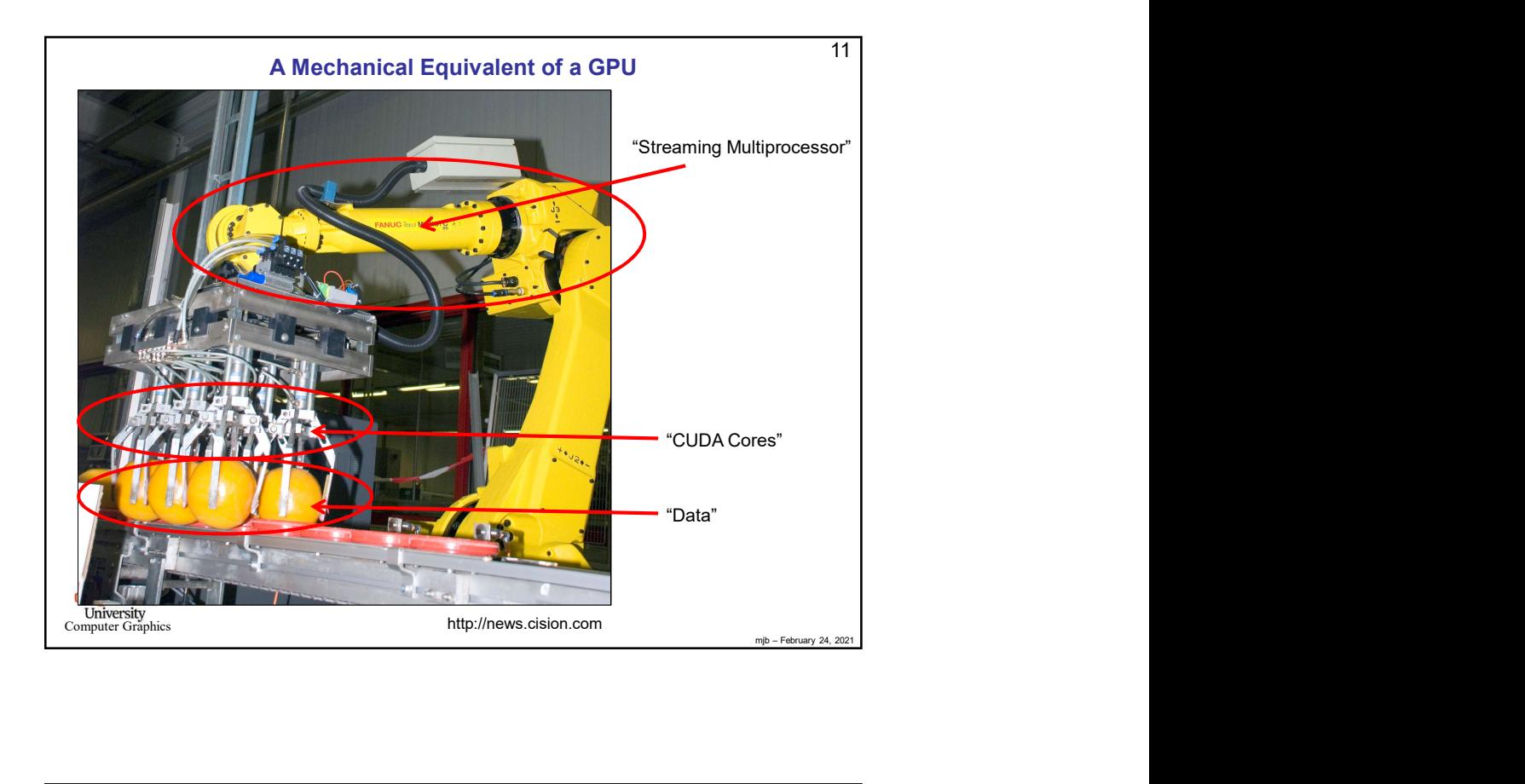

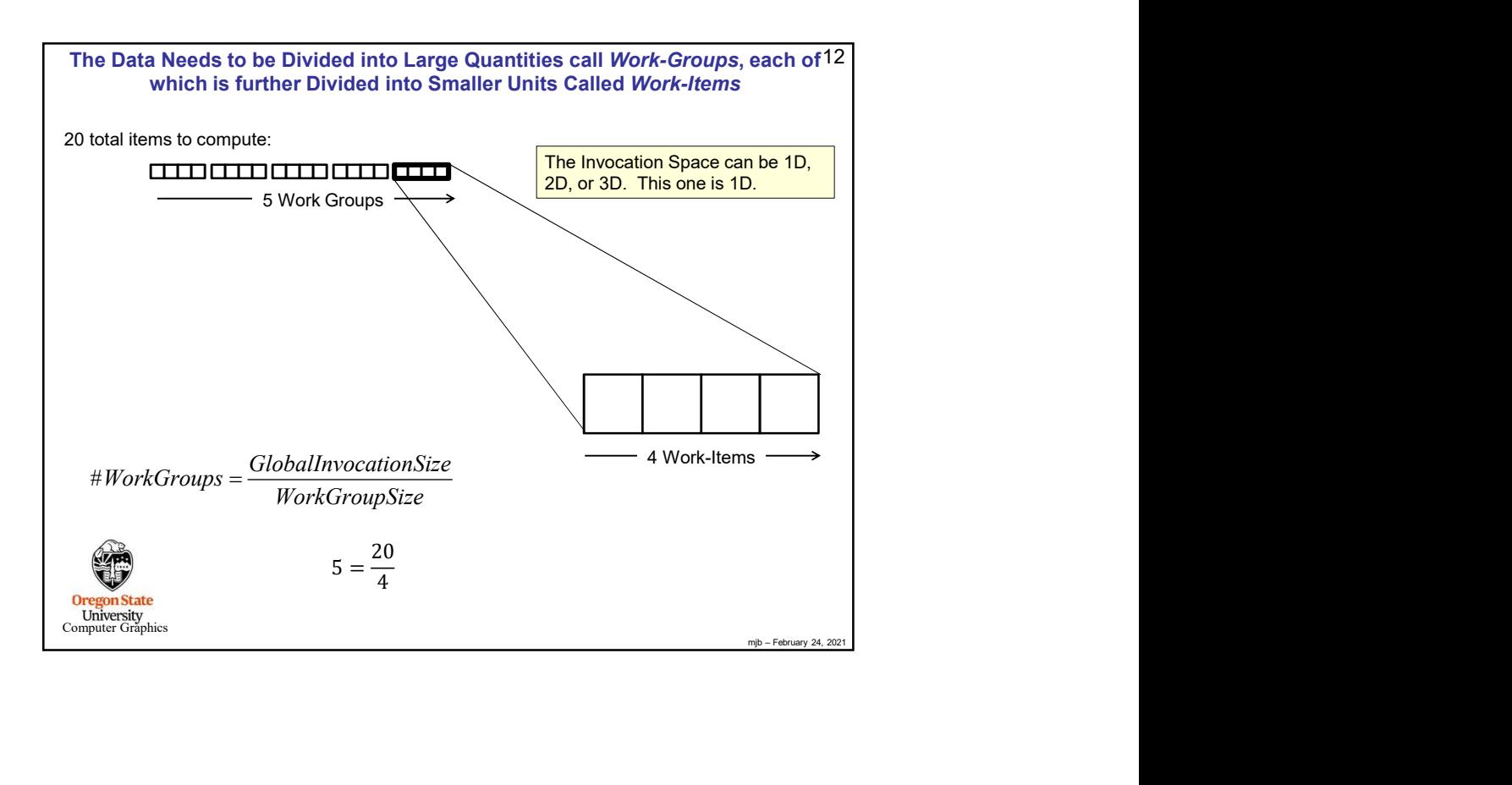

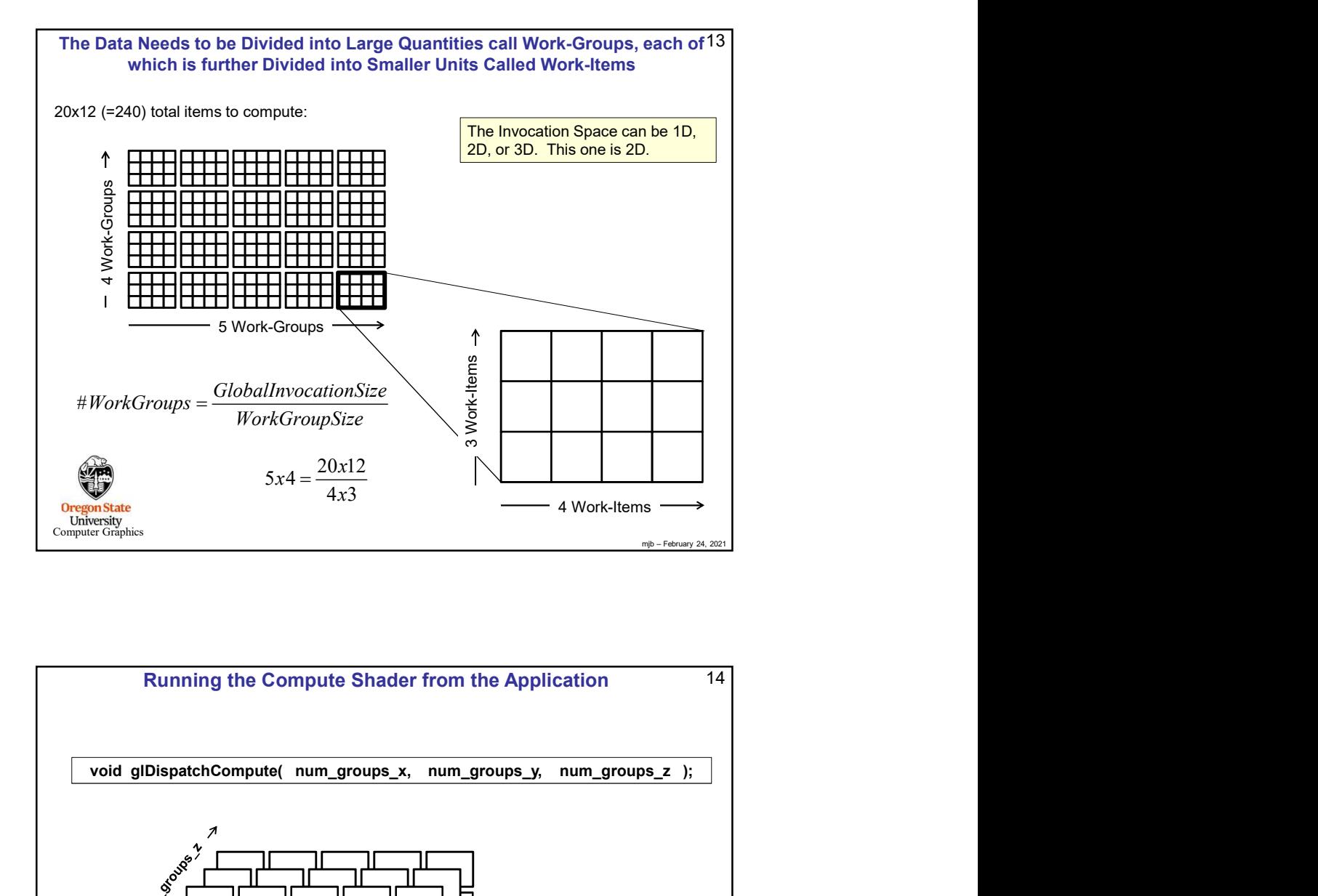

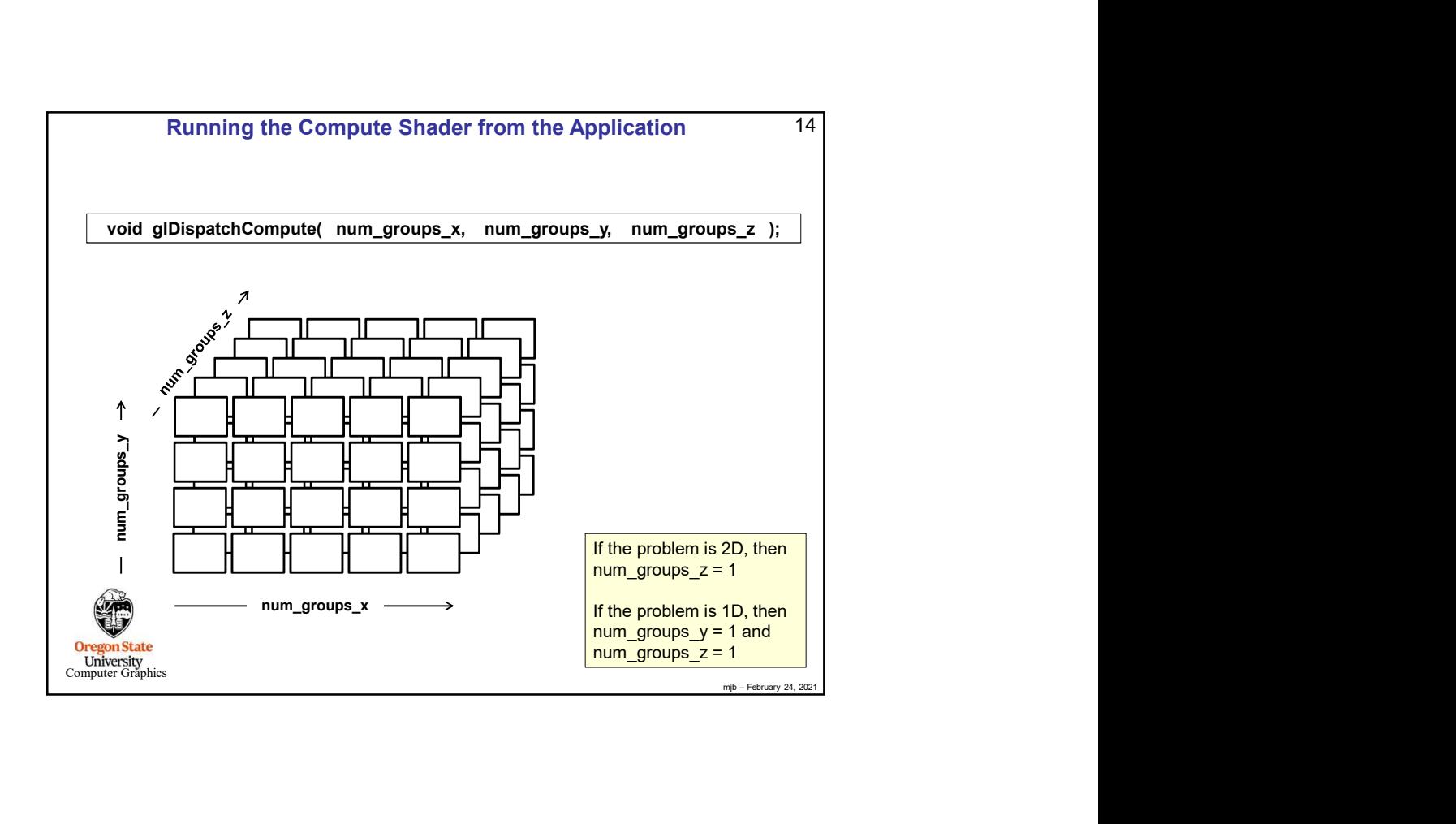

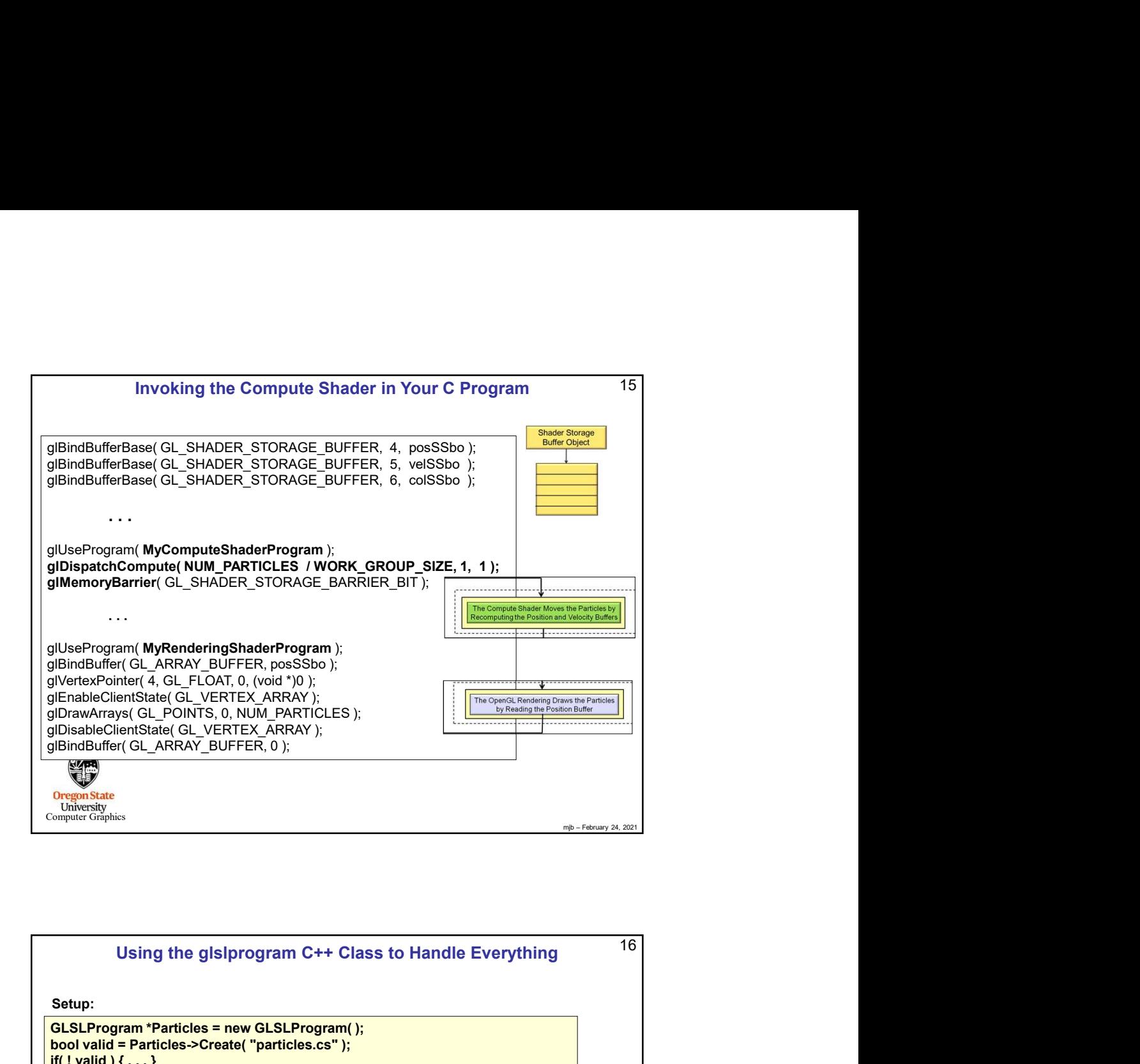

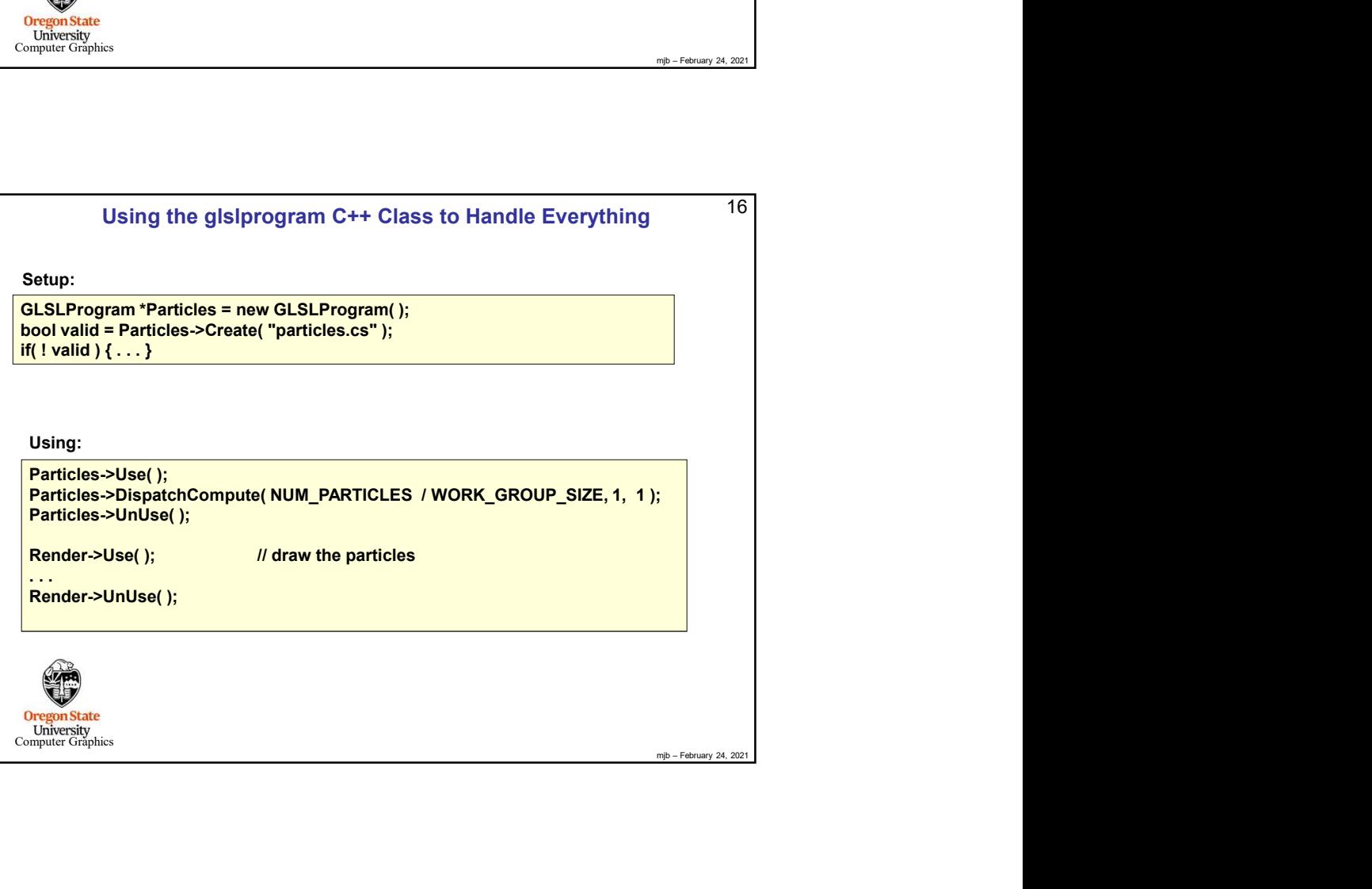

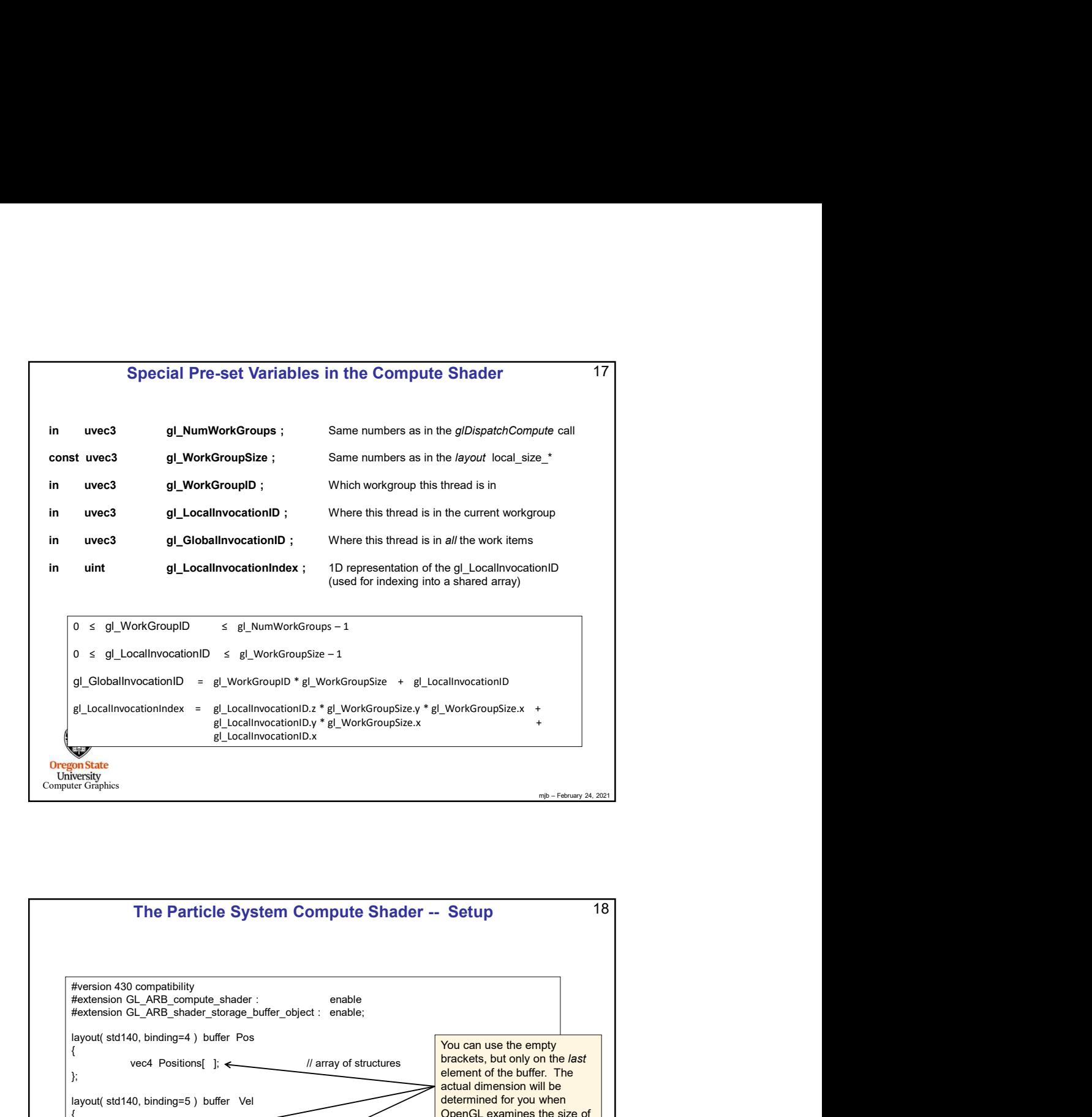

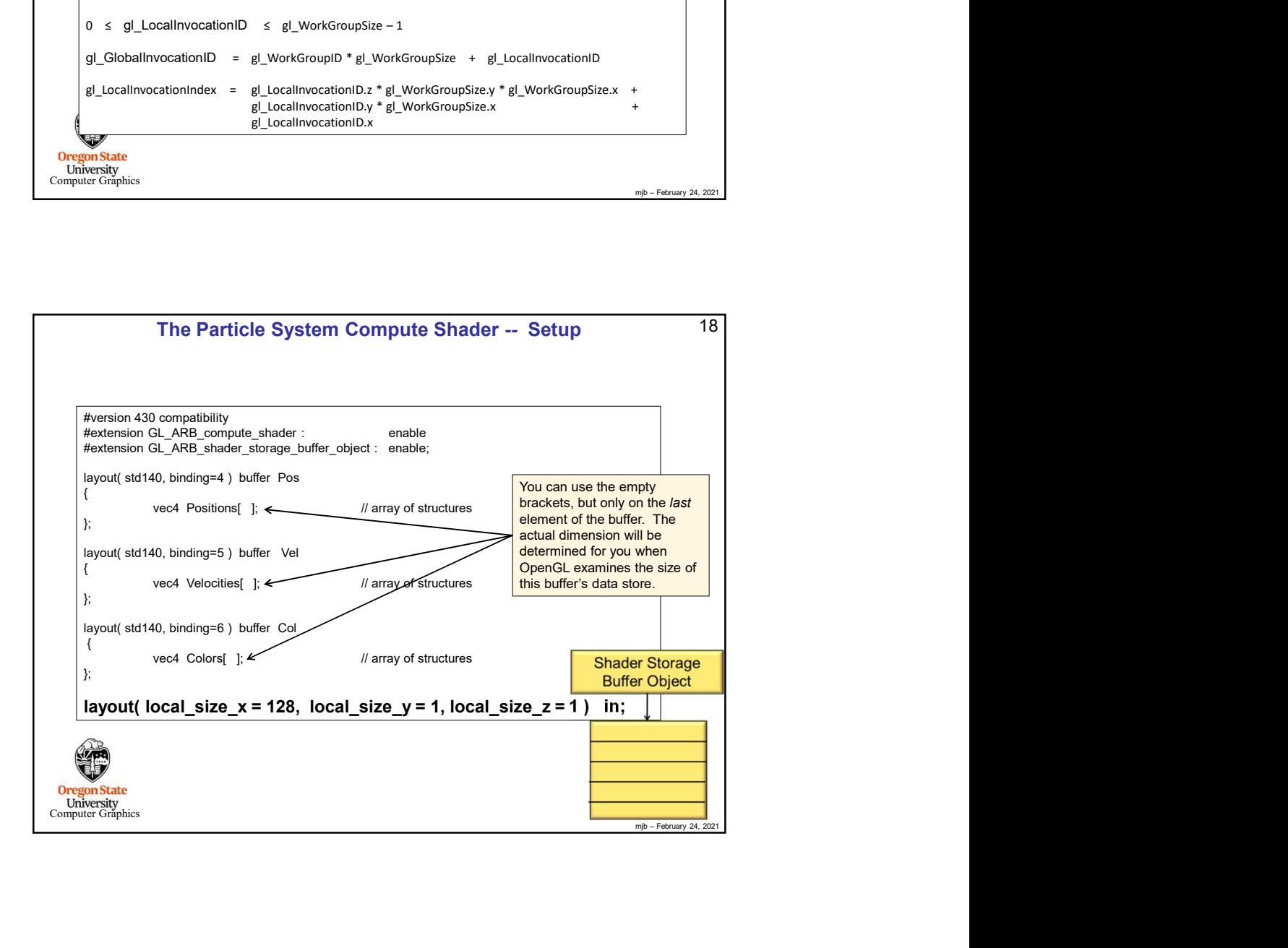

```
19<br>
Shader Storage<br>
Burler Object<br>
Purler Object<br>
Purler Object<br>
Prince February 24, 2021
                                                                                                                                                                                19 \midUniversity<br>Computer Graphics
         const vec3 G = vec3( 0., -9.8, 0. );
         const float DT = 0.1;
          The Particle System Compute Shader - The Physics<br>
\frac{19}{100}<br>
const vec3 \frac{19}{100} = yec3(0,, -9.8, 0, );<br>
...<br>
...<br>
uint gid = gl_GlobalInvocationID.x; // the .y and .z are both 1 in this case<br>
yec3 p = Positions[gi
          The Particle System Compute Shader – The Physics<br>
const vec3 G = vec3(0, -9.8, 0, );<br>
const float DT = 0.1;<br>
...<br>
unit gid = gl_GlobalInvocationID.x;<br>
// the y and .z are both 1 in this case<br>
vec3 p = Positions[ gid ].xyz
          The Particle System Compute Shader – The Physics<br>
const vec3 G = vec3(0, -9.8, 0.);<br>
const float DT = 0.1;<br>
...<br>
unit gid = gl_Globallnvocation D.x;<br>
wec3 p = Positions[ gid ].xyz;<br>
vec3 p = Positions[ gid ].xyz;<br>
vec3 pp
          The Particle System Compute Shader – The Physics<br>
const vec3 G = vec3(0...9.8, 0.);<br>
const float DT = 0.1;<br>
...<br>
uint gid = gl_GloballnvocationID.x;<br>
with gid = gl_GloballnvocationID.x;<br>
wec3 p = p - v*DT + .5*DT*DT*G;<br>
v
          The Particle System Compute Shader – The Physics<br>
const vec3 G = vec3(0, -9.8, 0, );<br>
const float DT = 0.1;<br>
...<br>
...<br>
wint gid = gl_Globallnvocation|Dx;<br>
\# the y and z are both 1 in this case<br>
vec3 p = Positions[gid ]
          The Particle System Compute Shader - The Physics<br>
const vec3 G = vec3(0, -9.8, 0, );<br>
const float DT = 0.1;<br>
...<br>
uint gid = gl_Gioballnvocation D.x;<br>
wint gid = gl_Gioballnvocation D.x;<br>
wec3 p = P-sitions[gid ].xyz;<br>
ve
          The Particle System Compute Shader – The Physics<br>
const vec3 G = vec3(0, -9.9, 0, );<br>
...<br>
...<br>
unit gid = gl_Globallnvocation ID.x;<br>
<br>
with gid = gl_Globallnvocation ID.x;<br>
<br>
wec3 p = Positions[gid ].xyz;<br>
vec3 v = Veloc
                                                                                                                    p' = p + v \cdot t + \frac{1}{2} G \cdot t^2v' = v + G \cdot tThe Particle System Compute Shader – The Physics<br>
\frac{19}{1000}<br>
\frac{1}{10000}<br>
\frac{1}{10000}<br>
\frac{1}{10000}<br>
\frac{1}{1000}<br>
\frac{1}{1000}<br>
\frac{1}{1000}<br>
\frac{1}{1000}<br>
\frac{1}{1000}<br>
\frac{1}{1000}<br>
\frac{1}{1000}<br>
\frac{1}{1000}<br>
          vec3 p = Positions[ gid ] xyz;<br>
vec3 y = v + CrbT is:<br>
vec3 y = v + CrDT;<br>
Positions[ gid ] xyz = pp;<br>
Positions[ gid ] xyz = vp;<br>
<br>
Positions[ gid ] xyz = vp;<br>
<br>
Constress vecalities<br>
wecannels<br>
The Particle System Compu
```
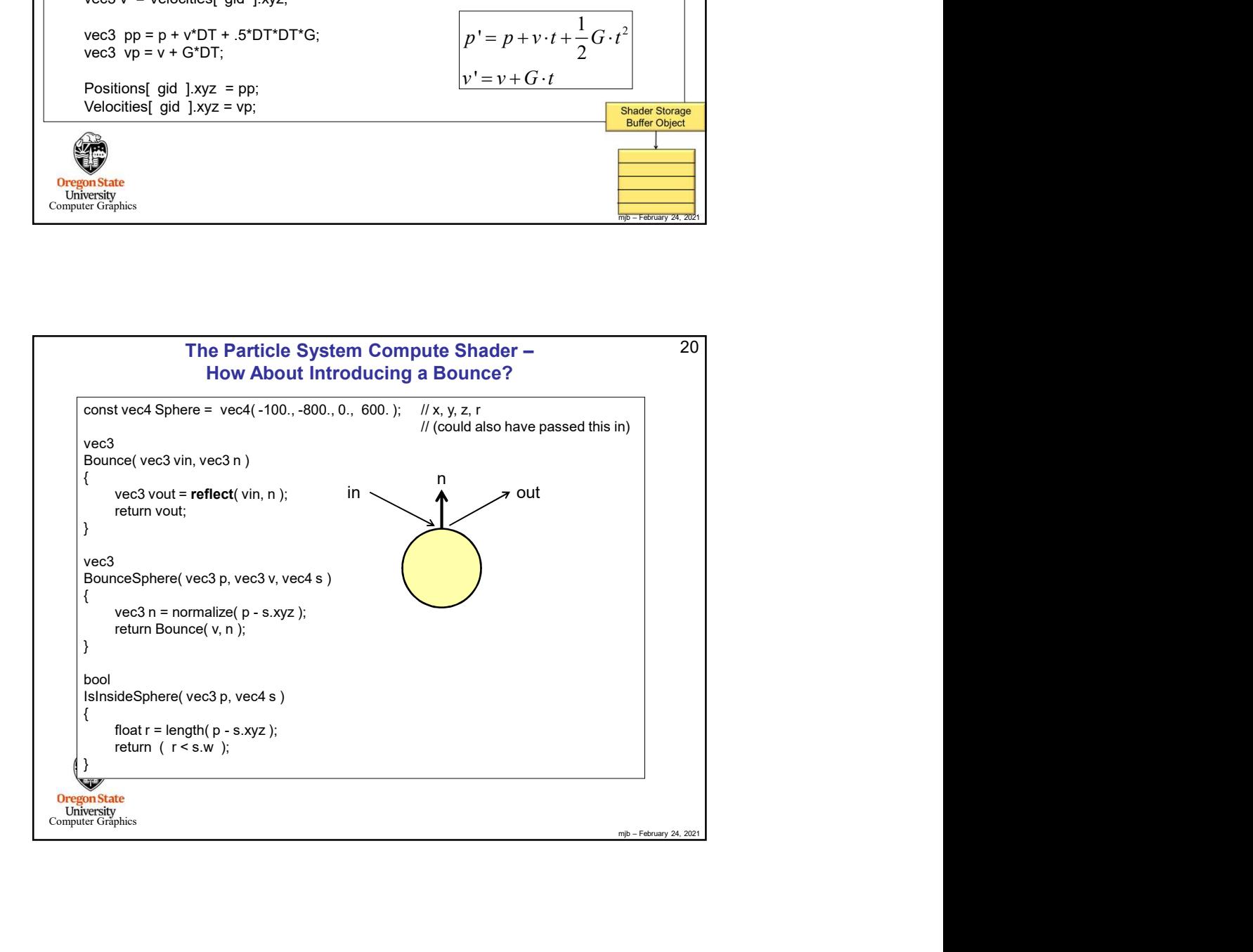

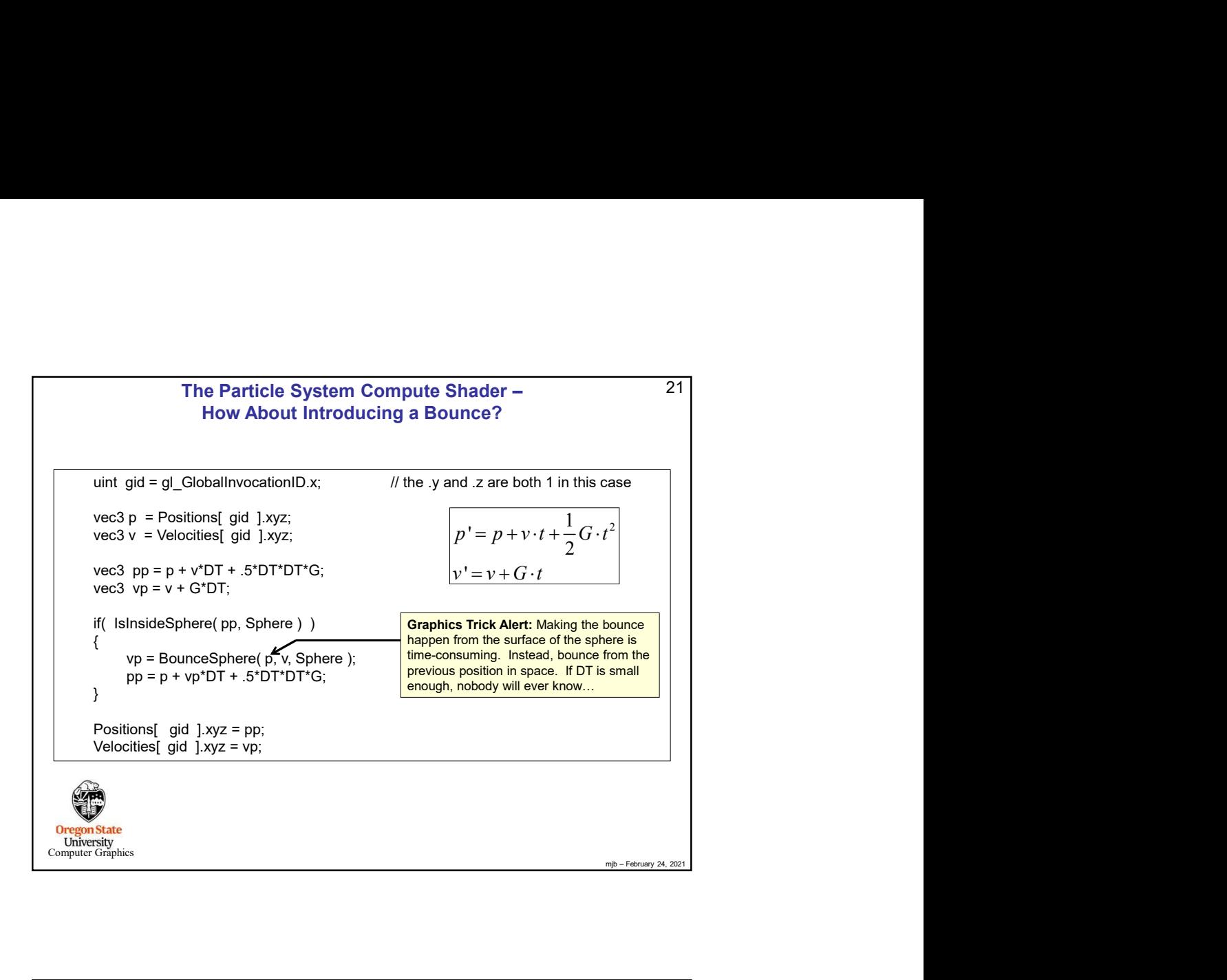

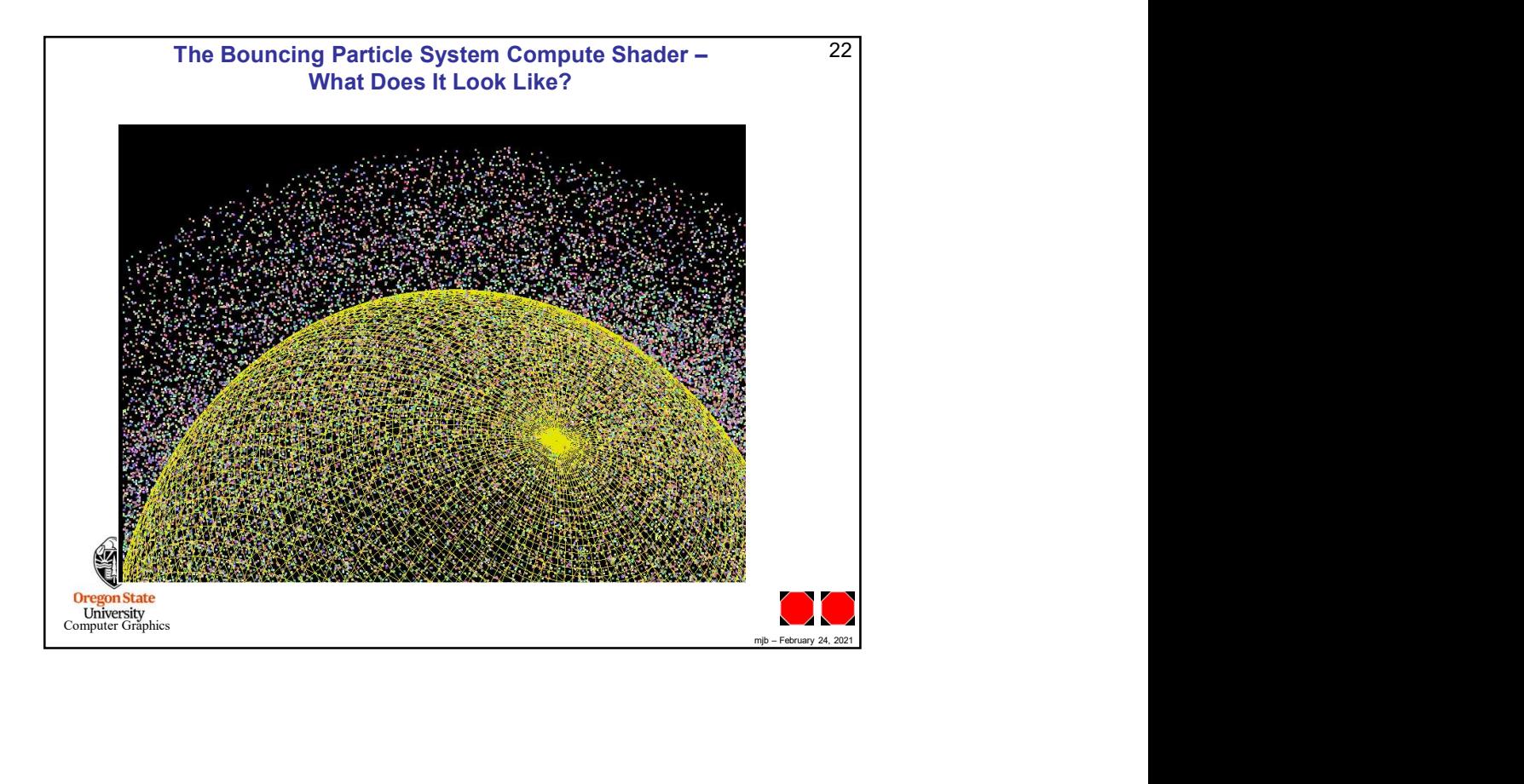